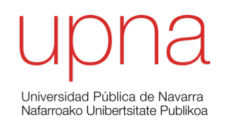

## Diseño de Campus LAN (parte 2)

Area de Ingeniería Telemática http://www.tlm.unavarra.es

Grado en Ingeniería en Tecnologías de Telecomunicación, 3º

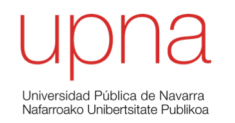

### *Redundant collapsed core*

- Redundancia en el sistema de distribución, STP
- ¿Cómo hacemos el encaminamiento capa 3?
- Por ejemplo con un camino redundante hasta el router
- (...)

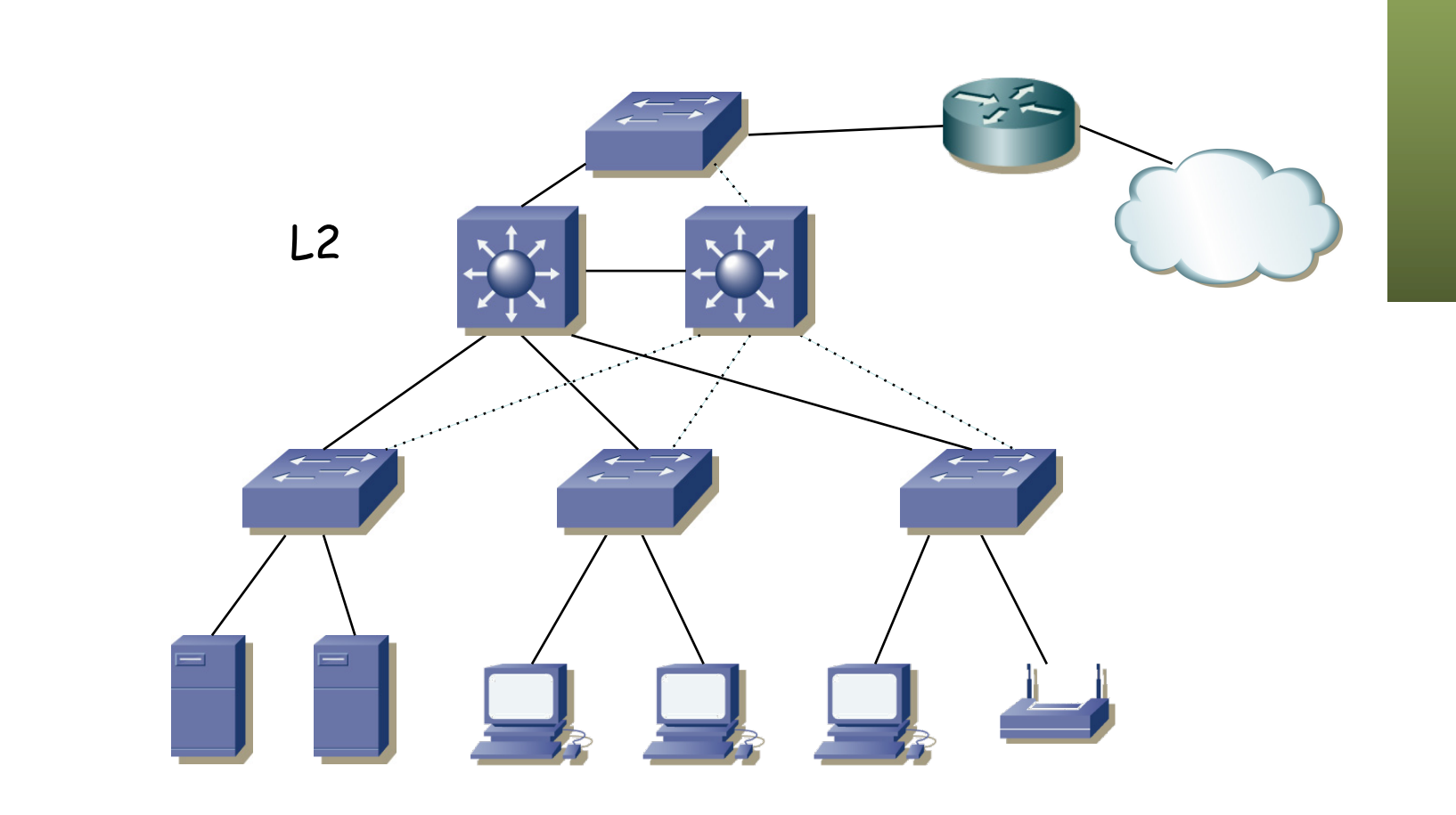

- Redundancia en el sistema de distribución, STP
- ¿Cómo hacemos el encaminamiento capa 3?
- Por ejemplo con un camino redundante hasta el router
- Enrutamos en él, pero tal vez no es lo deseado (que sea del ISP)
- $\left(\ldots\right)$

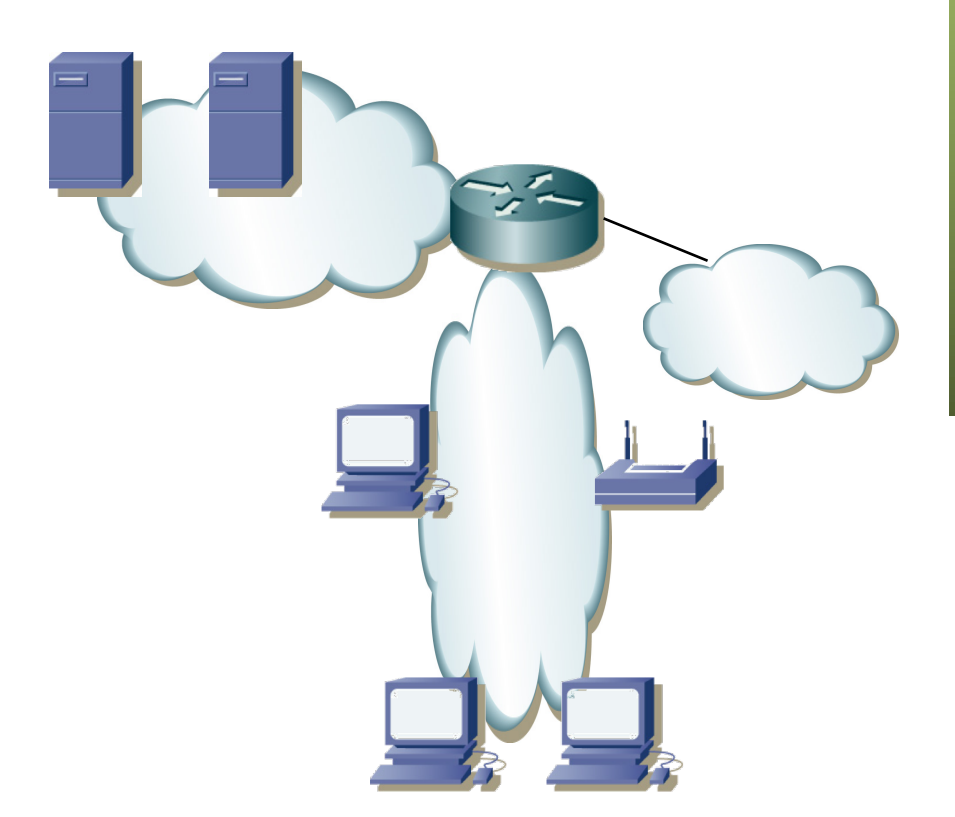

- Redundancia en el sistema de distribución, STP
- ¿Cómo hacemos el encaminamiento capa 3?
- Por ejemplo con un camino redundante hasta el router
- Enrutamos en él, pero tal vez no es lo deseado (que sea del ISP)
- Además volvemos a tener un punto de fallo

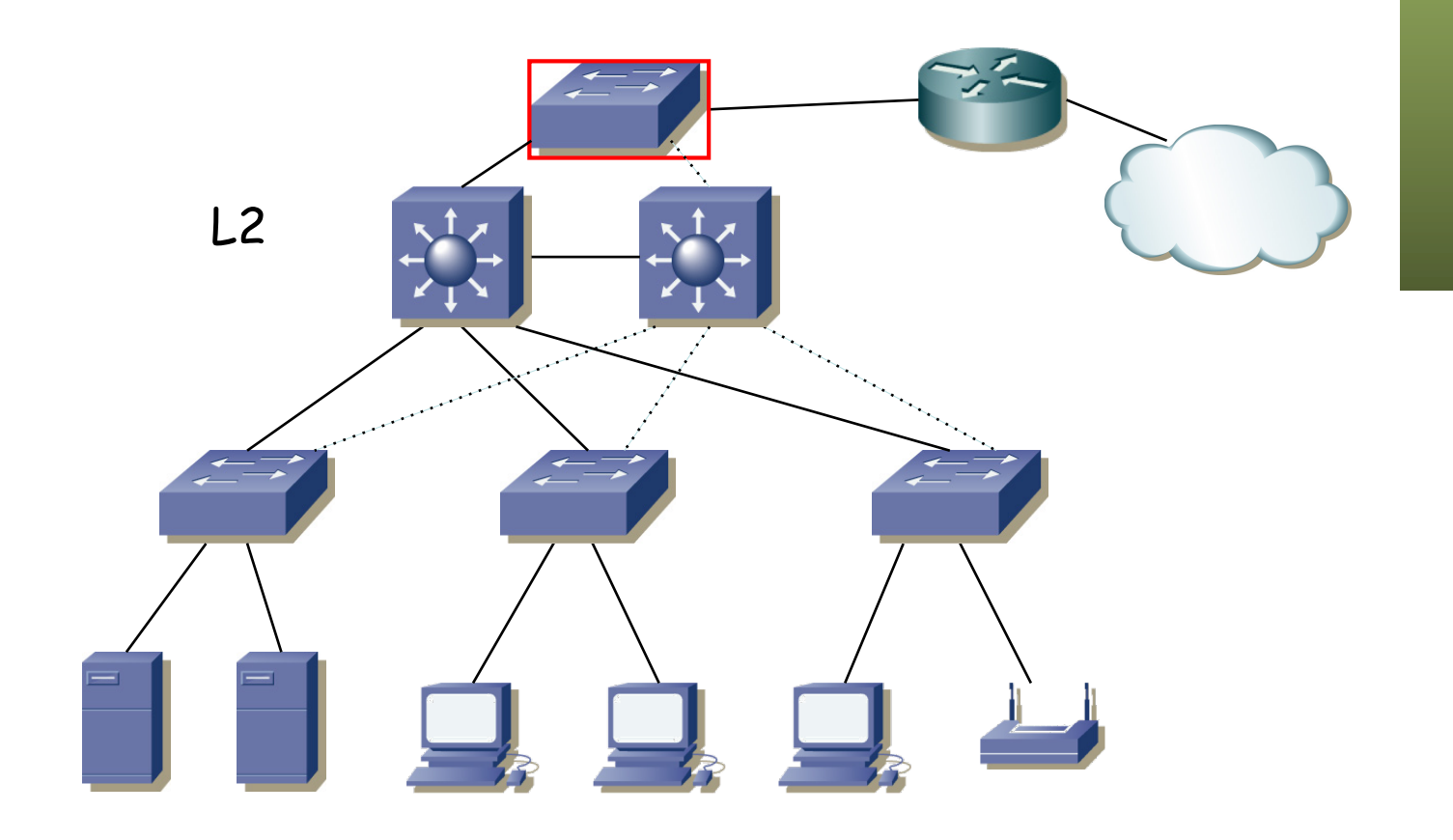

- Redundancia en el sistema de distribución, STP
- ¿Cómo hacemos el encaminamiento capa 3?
- ¿Podríamos enrutar en los conmutadores de distribución?
- ¿Y cómo sería eso en capa 3?
- ¿Repartimos los routers como router por defecto para las VLANs?
- El router por defecto sigue siendo un punto de fallo pues es único
- Eso es un problema a resolver...

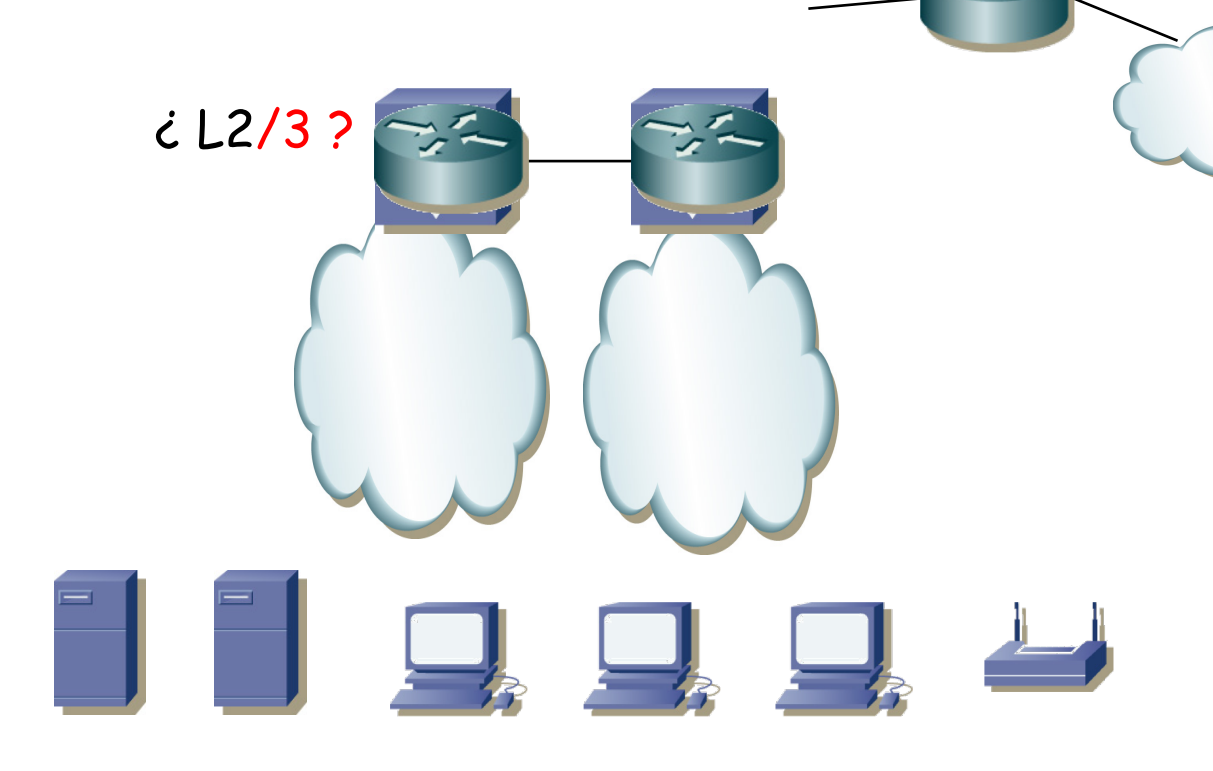

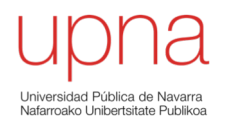

#### FHRPs

# FHRP

- *First Hop Redundancy Protocols*
- Protocolos para ofrecer redundancia en el primer salto
- Hay varios routers que pueden servir de *default gateway*
- El protocolo permite la elección de uno de ellos (*Master*)
- El resto sirven de *backup*
- Si el maestro falla se elige uno de los de backup para la tarea de reenviar los paquetes
- No requiere cambio en los hosts
- Hay una dirección IP virtual que es la del router por defecto, que es empleada por el maestro

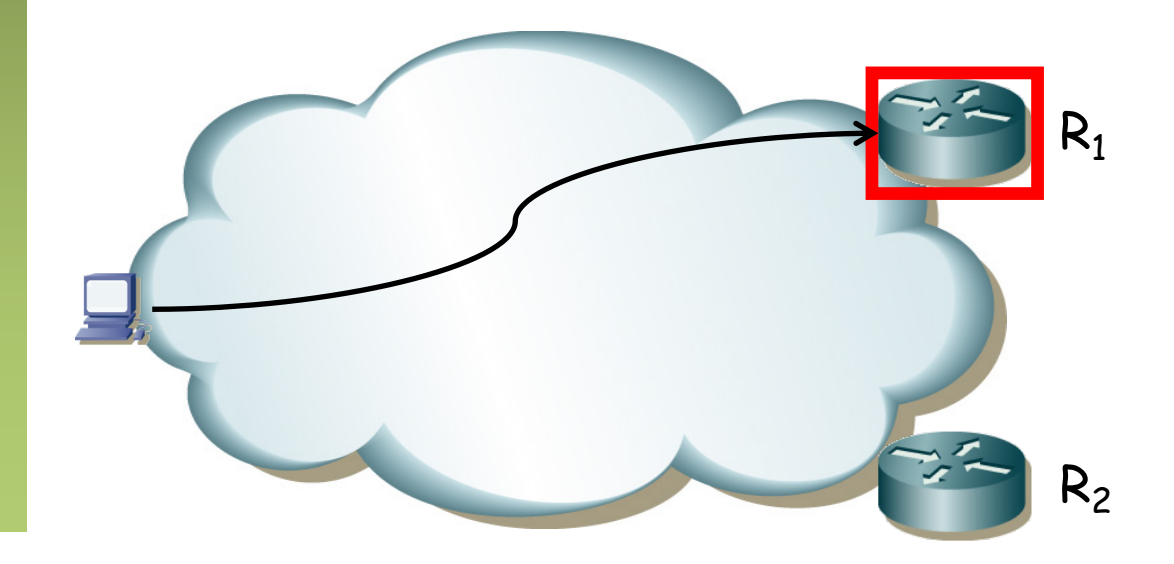

# FHRP

- Hot Standby Router Protocol (HSRP): Propietario de Cisco
- Virtual Router Redundancy Protocol (VRRP): Similar pero IETF
- Common Addressable Redundancy Protocol (CARP): Similar y abierto
- Gateway Load Balancing Protocol (GLBP): Cisco
- NetScreen Redundancy Protocol (NSRP): Juniper
- Routed Split Multi-Link Trunking (R-SMLT): Avaya
- Teldat Virtual Router Protocol (TVRP): Teldat
- etc.

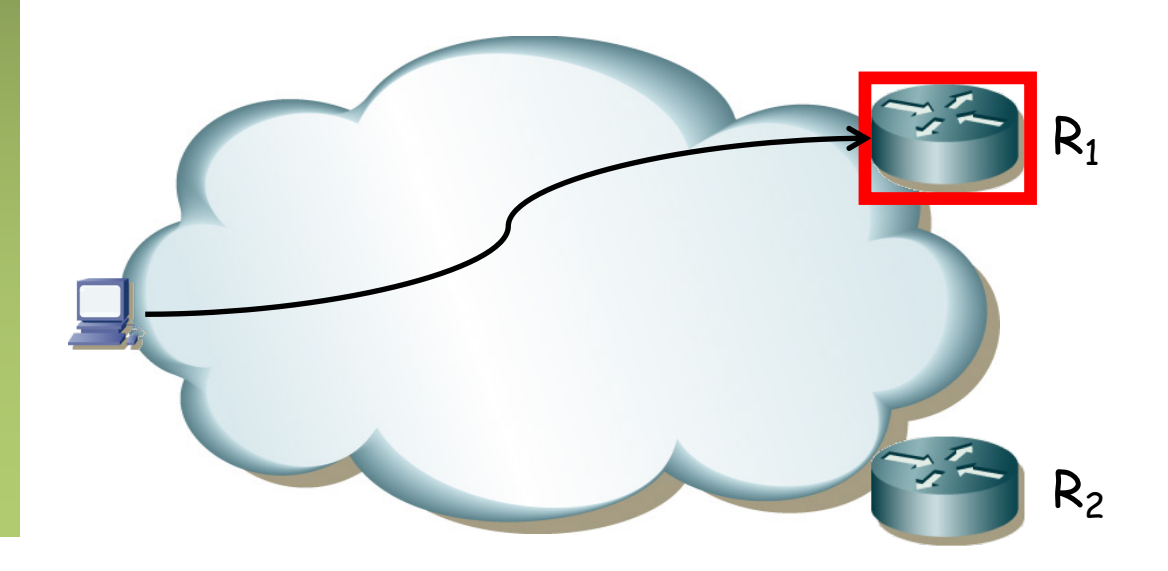

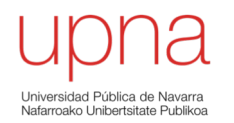

### VRRP

## VRRP: Cómo funciona

• RFC 5798 "Virtual Router Redundancy Protocol (VRRP) Version 3 for IPv4 and IPv6"

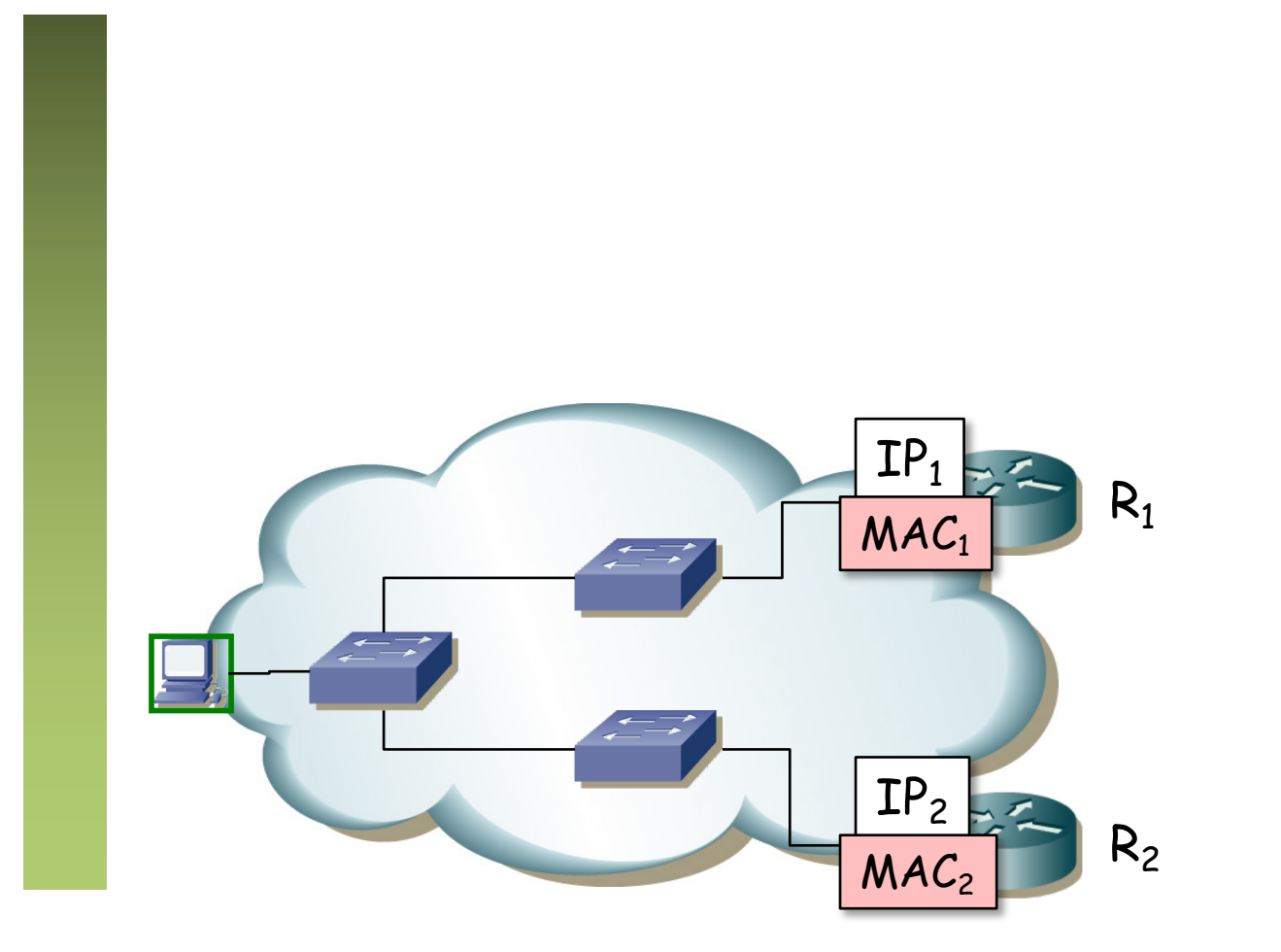

#### VRRP: Selección de maestro

- VRID = Virtual Router IDentifier (1 a 255)
- La dirección IP del router virtual puede ser la de uno de los routers  $(\mathsf{IP}_{\mathsf{v} \mathsf{r} \mathsf{1}}=\mathsf{IP}_{\mathsf{1}})$  o ser diferente a las dos
- Los routers intercambian mensajes de VRRP para la elección del maestro
- Hay un campo de prioridad con el que controlar el elegido
- Si uno tiene configurada la IP del router virtual en un interfaz físico será el maestro (anuncia máxima prioridad)
- Estos mensajes son paquetes IP dirigidos a 224.0.0.18 (mcast) por esa subred IP
- El protocolo es 112 (no es UDP ni TCP ni ICMP, es VRRP)

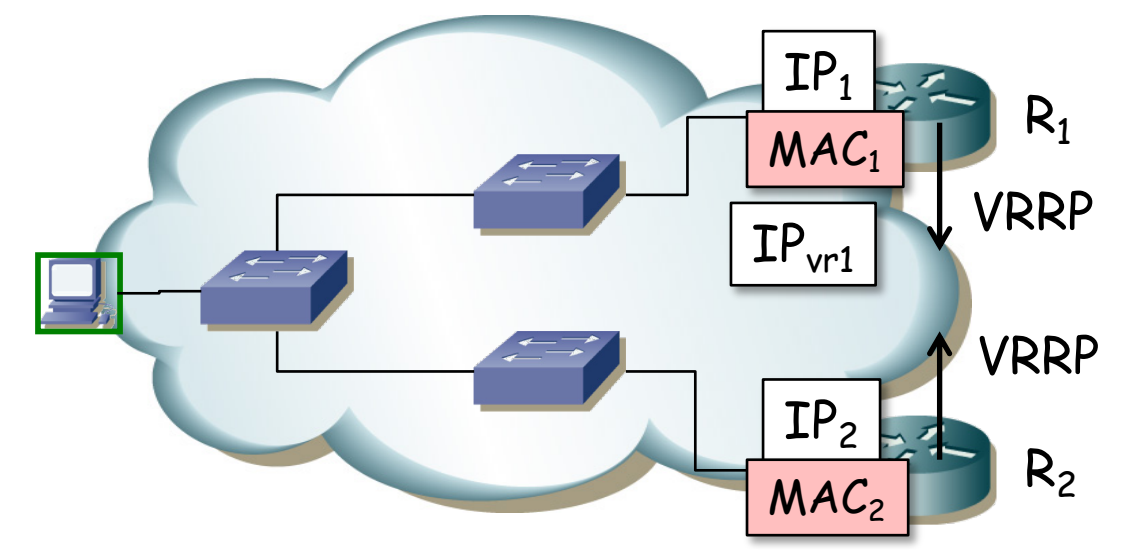

#### VRRP: Selección de maestro

- Se selecciona uno de los routers como maestro mediante el protocolo
- Seguirá mandado mensajes VRRP periódicos para que el otro sepa que sigue vivo (el otro se autodesigna de backup y no los envía más)
- Ese maestro responderá a los ARP request para la IP<sub>vr1</sub>
- El ARP reply viene de la MAC física del interfaz del router pero
- **La dirección MAC en los datos del mensaje de ARP Reply** será 00:00:5E:00:01:{VRID} (para IPv4) y es la que aprende el host
- Está dentro del rango de direcciones MAC reservadas para IANA
- Además los mensajes VRRP vienen de la MAC virtual, con lo que los conmutadores aprenden el camino al maestro

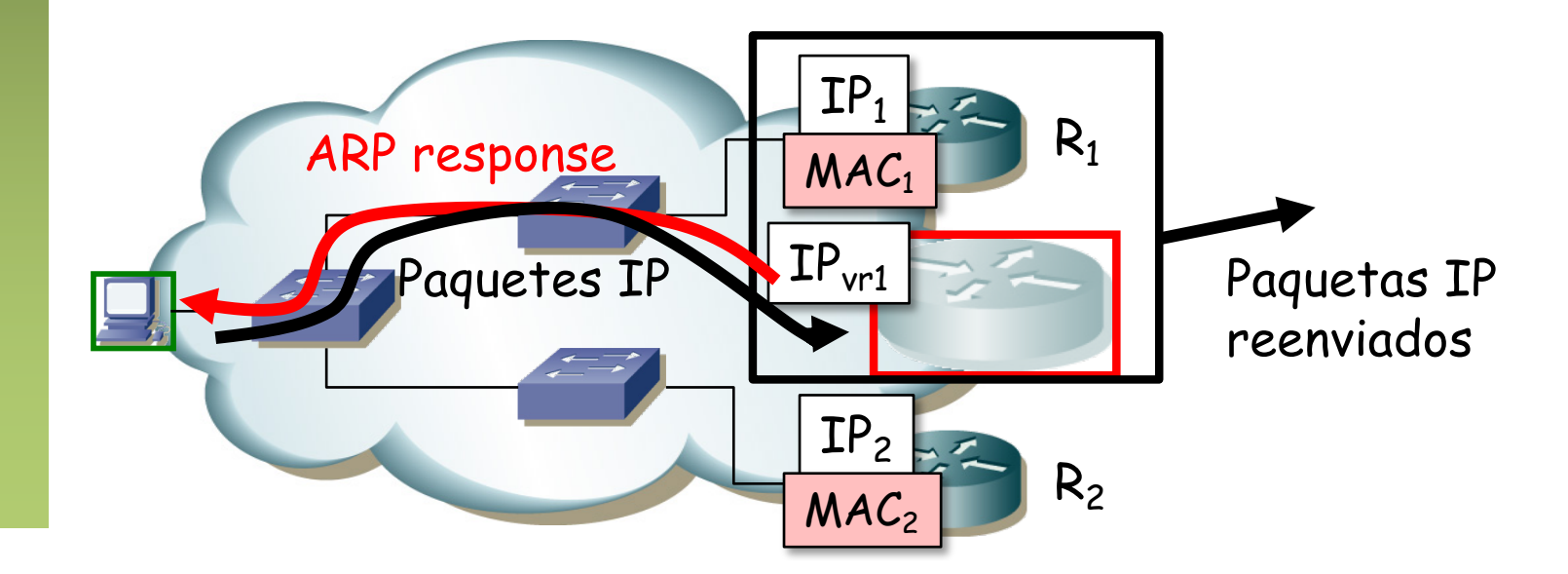

# VRRP: Cómo funciona

- Si falla el maestro, el de backup deja de recibir los mensajes de VRRP y pasará a ser el maestro
- Envía un ARP gratuito (broadcast) con la dirección MAC virtual para que los conmutadores aprendan el camino hasta él (...)

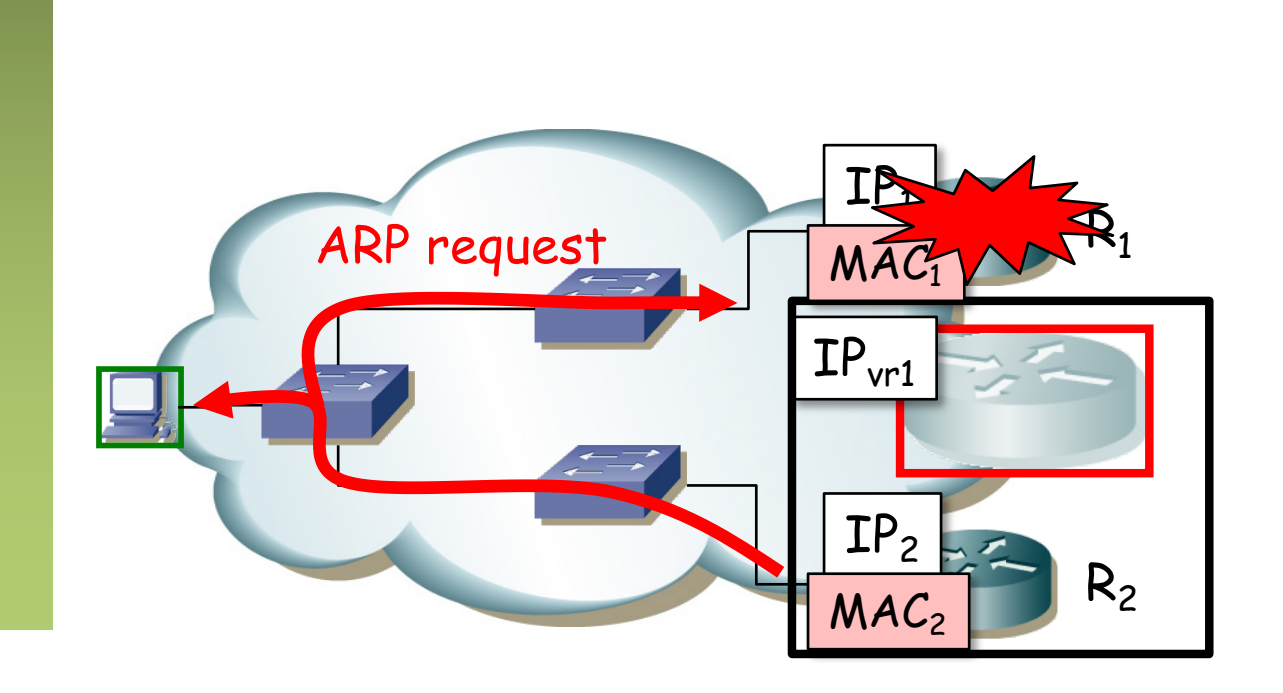

# VRRP: Cómo funciona

- Si falla el maestro, el de backup deja de recibir los mensajes de VRRP y pasará a ser el maestro
- Envía un ARP gratuito (broadcast) con la dirección MAC virtual para que los conmutadores aprendan el camino hasta él
- Pasa a enviar periódicamente mensajes VRRP
- Nada ha cambiado para el host
- Convergencia en menos de 1s

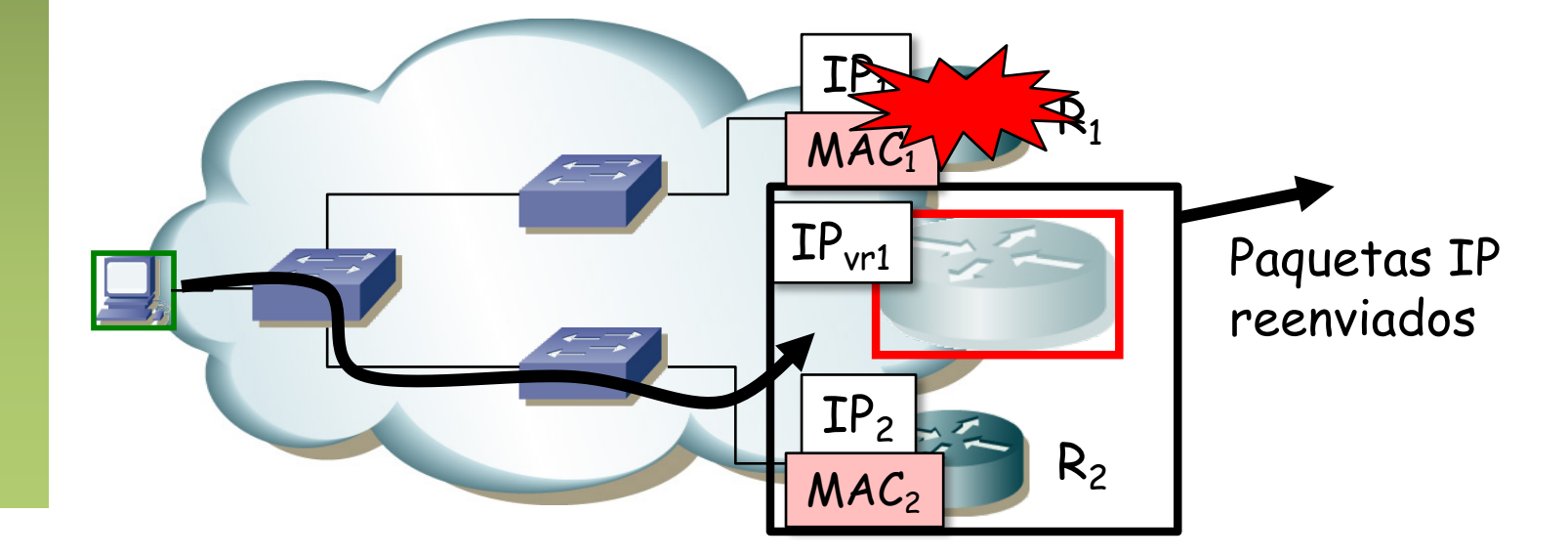

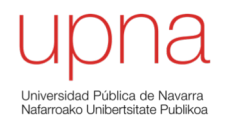

# L3 Collapsed Core

- Layer 3 collapsed core
- ¿Enrutamiento entre VLANs?
- (...)

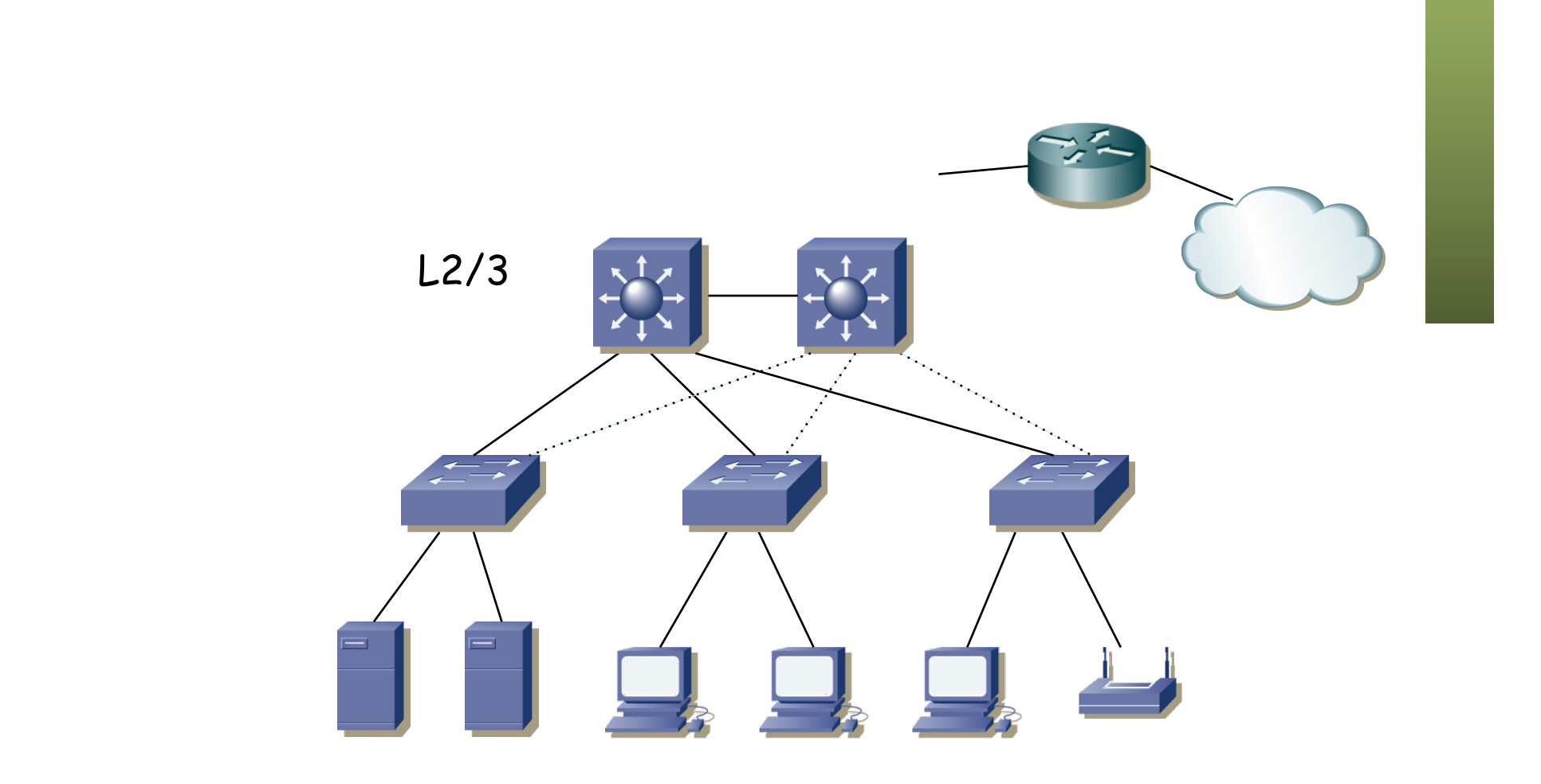

- Tenemos dos routers (conmutadores capa 2/3)
- Uno de ellos podría actuar como gateway en todas las subredes
- O podemos repartir esa tarea
- Por ejemplo, con uno de ellos para todas las subredes, 2 VLANs, 1 ST
- $\left(\ldots\right)$

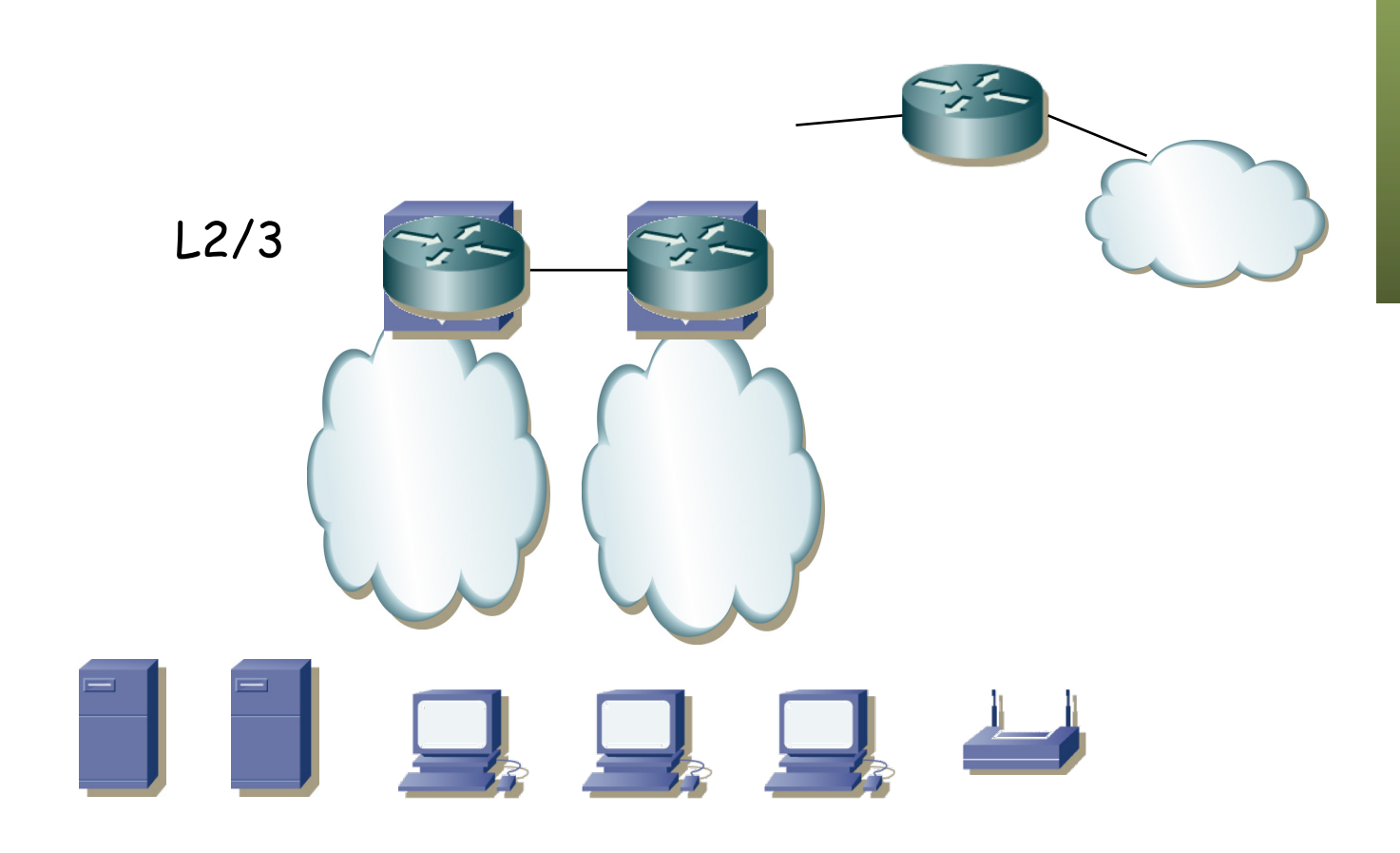

- Tenemos dos routers (conmutadores capa 2/3)
- Uno de ellos podría actuar como gateway en todas las subredes
- O podemos repartir esa tarea

 $\left(\ldots\right)$ 

- Por ejemplo, con uno de ellos para todas las subredes, 2 VLANs, 1 ST
- Con 1 ST, mismo camino al gateway, que resulta ser el *root bridge*
	- L2/3 Máster Backup

- Tenemos dos routers (conmutadores capa 2/3)
- Uno de ellos podría actuar como gateway en todas las subredes
- O podemos repartir esa tarea
- Por ejemplo, con uno de ellos para todas las subredes, 2 VLANs, 1 ST
- Con 1 ST, mismo camino al gateway, que resulta ser el *root bridge*
- Representando las dos LANs

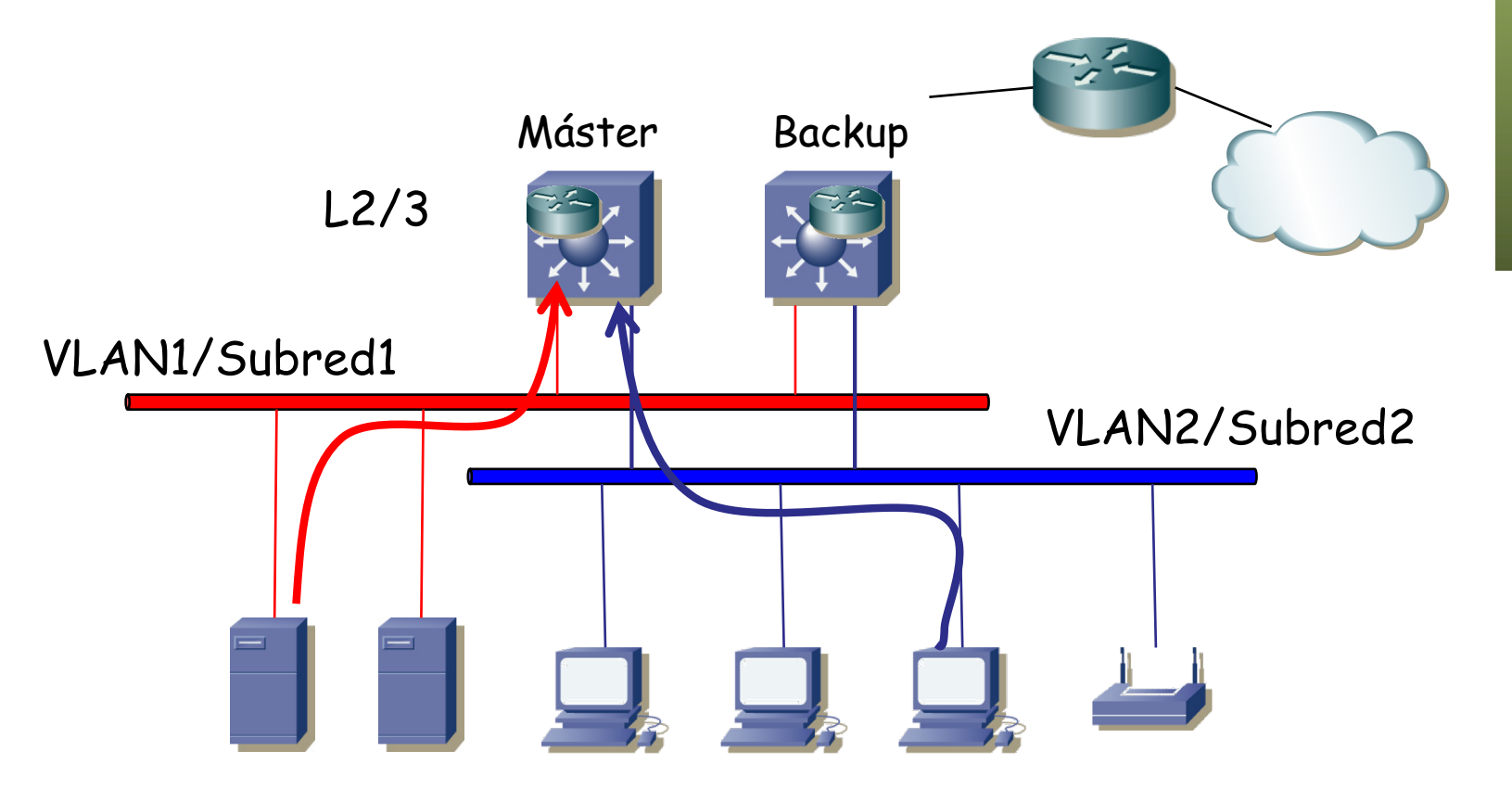

- ¿Y si falla el master?
- No es que simplemente el backup pase a máster empleando el FHRP sino que nos cambia el árbol porque era la raíz
- Probablemente tarde más en converger RSTP (2-3s) que el FHRP
- Y eso contando con que no tenga STP original (30-60s)
- ¿2s es poco? Se pueden caer llamadas VoIP, detener streaming, otros protocolos pueden detectar pérdida de conectividad...

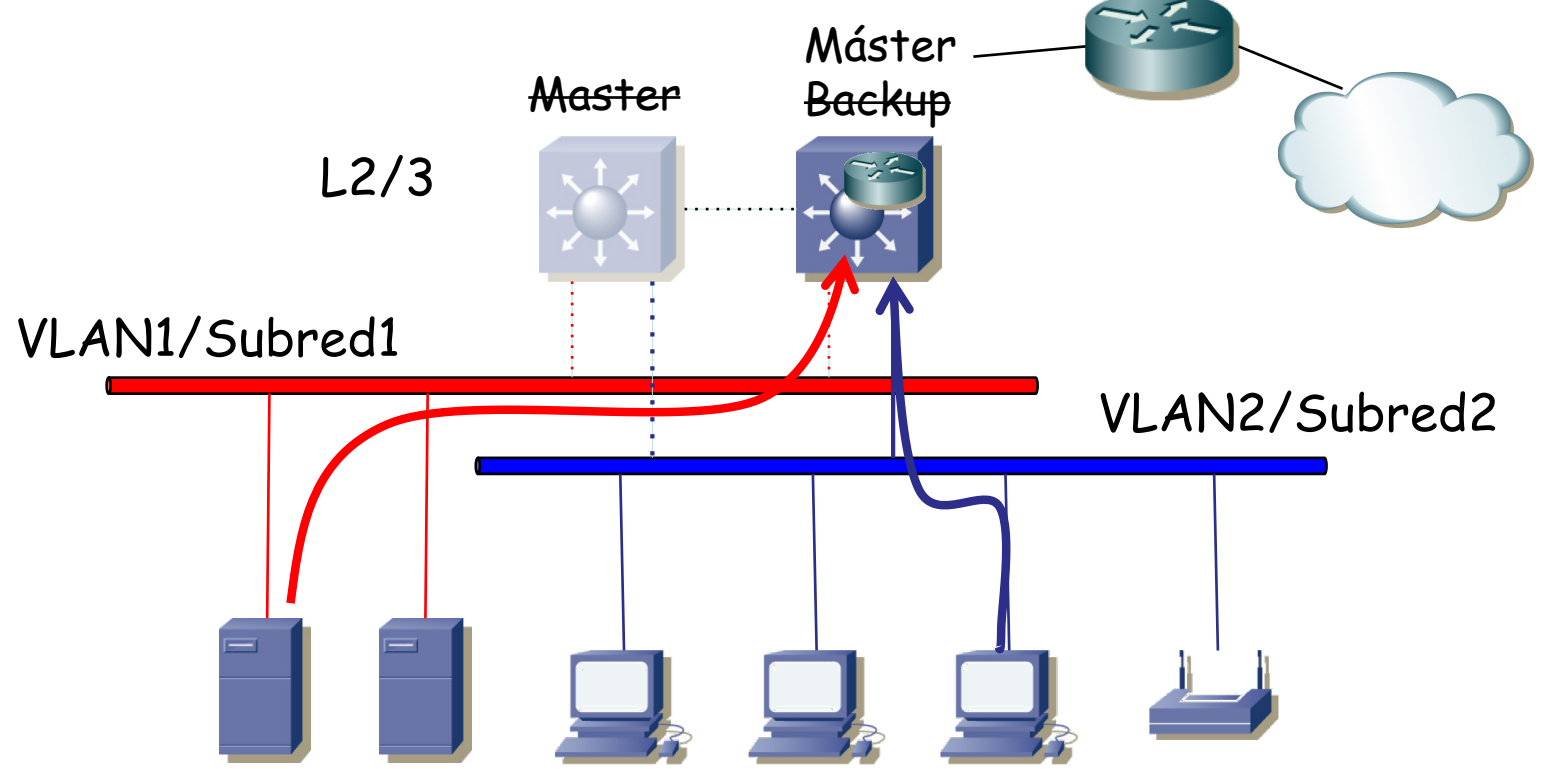

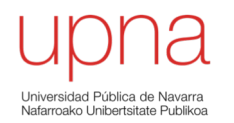

• ¿Qué ha cambiado? (...)

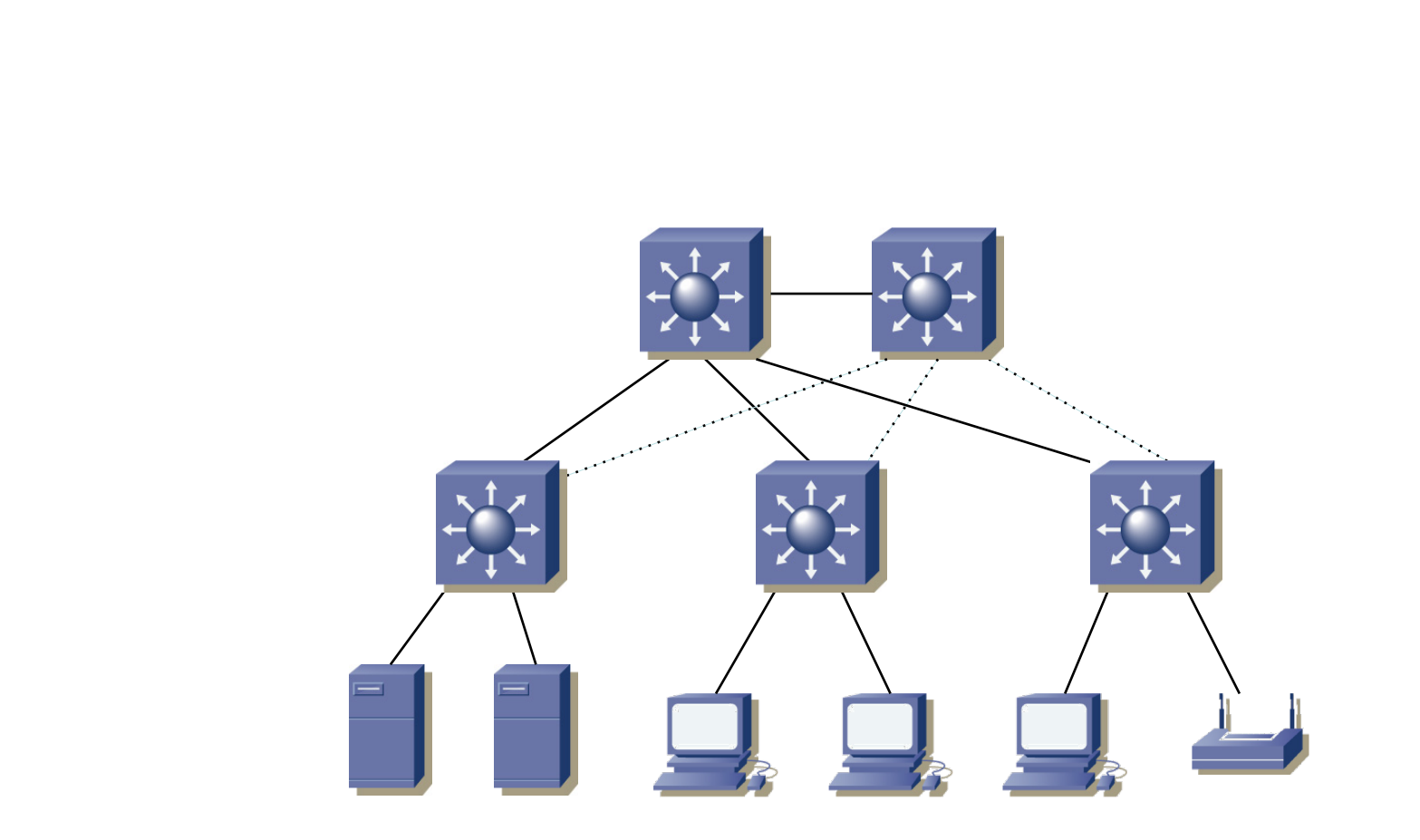

- ¿Qué ha cambiado? Ahora los conmutadores del acceso son también L2/3
- Esto permite limitar una VLAN a una sección de acceso
- Reduce a ese armario el dominio de broadcast y los problemas que pueda dar
- ¿Y el sistema de distribución? (...)

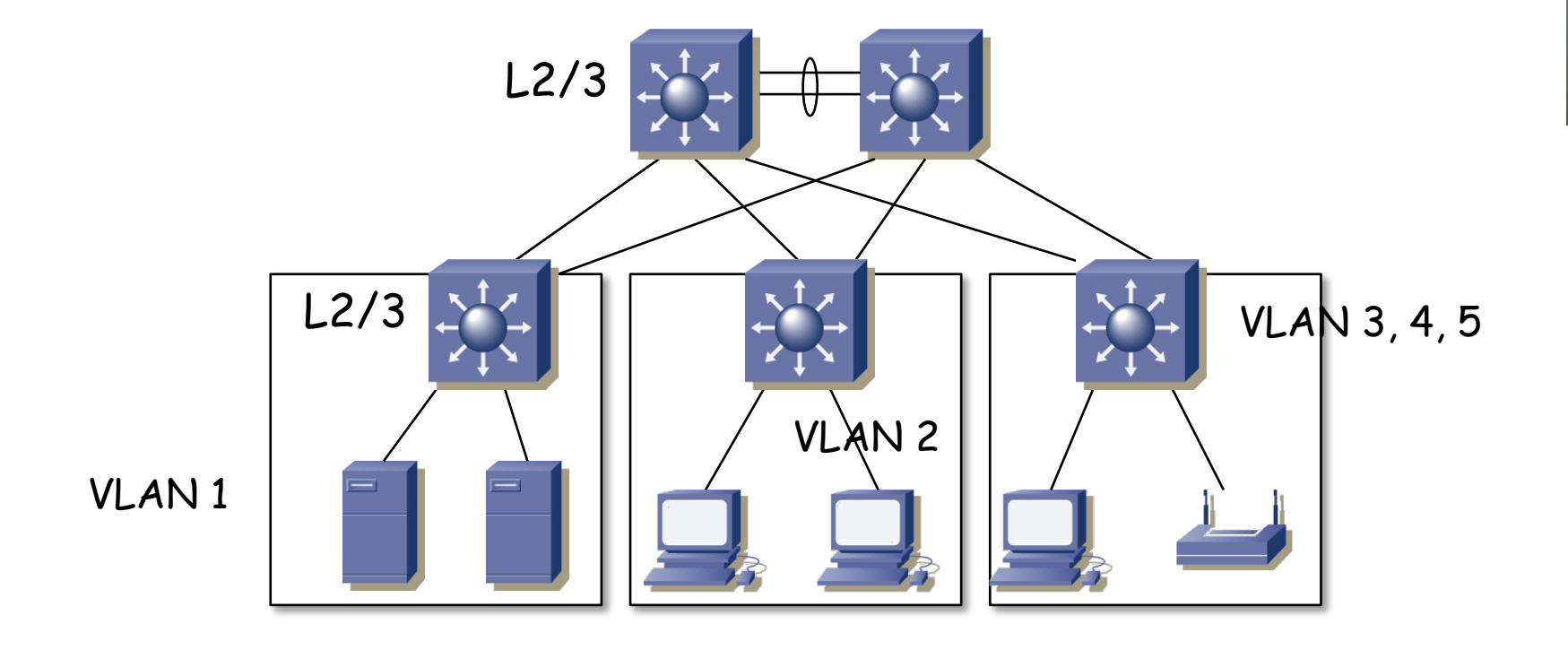

- ¿Y el sistema de distribución?
	- Puede trabajar en capa 2 (una VLAN/Subred de interconexión) (...)

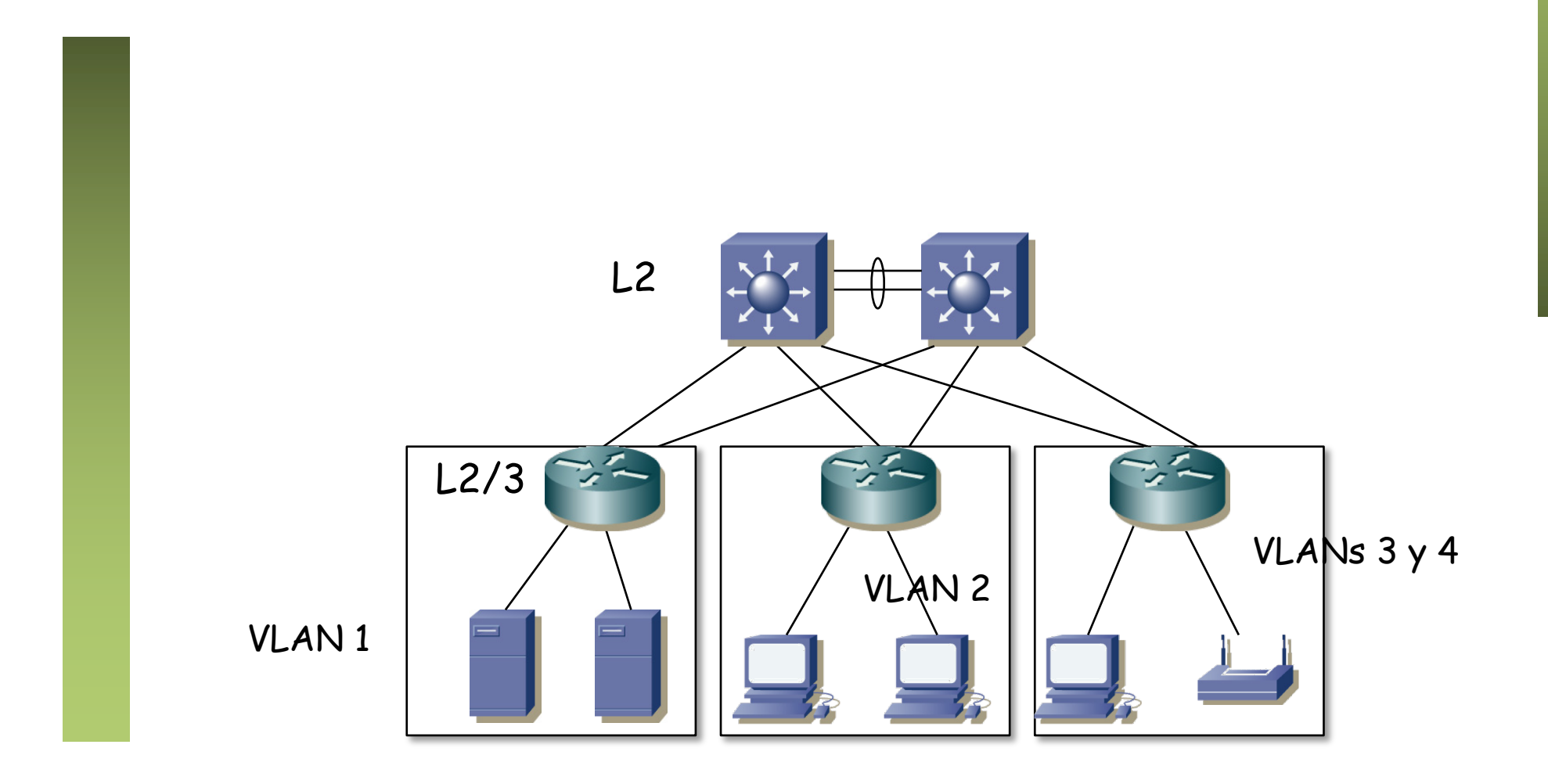

- ¿Y el sistema de distribución?
	- Puede trabajar en capa 2 (una VLAN/Subred de interconexión)

– (...)

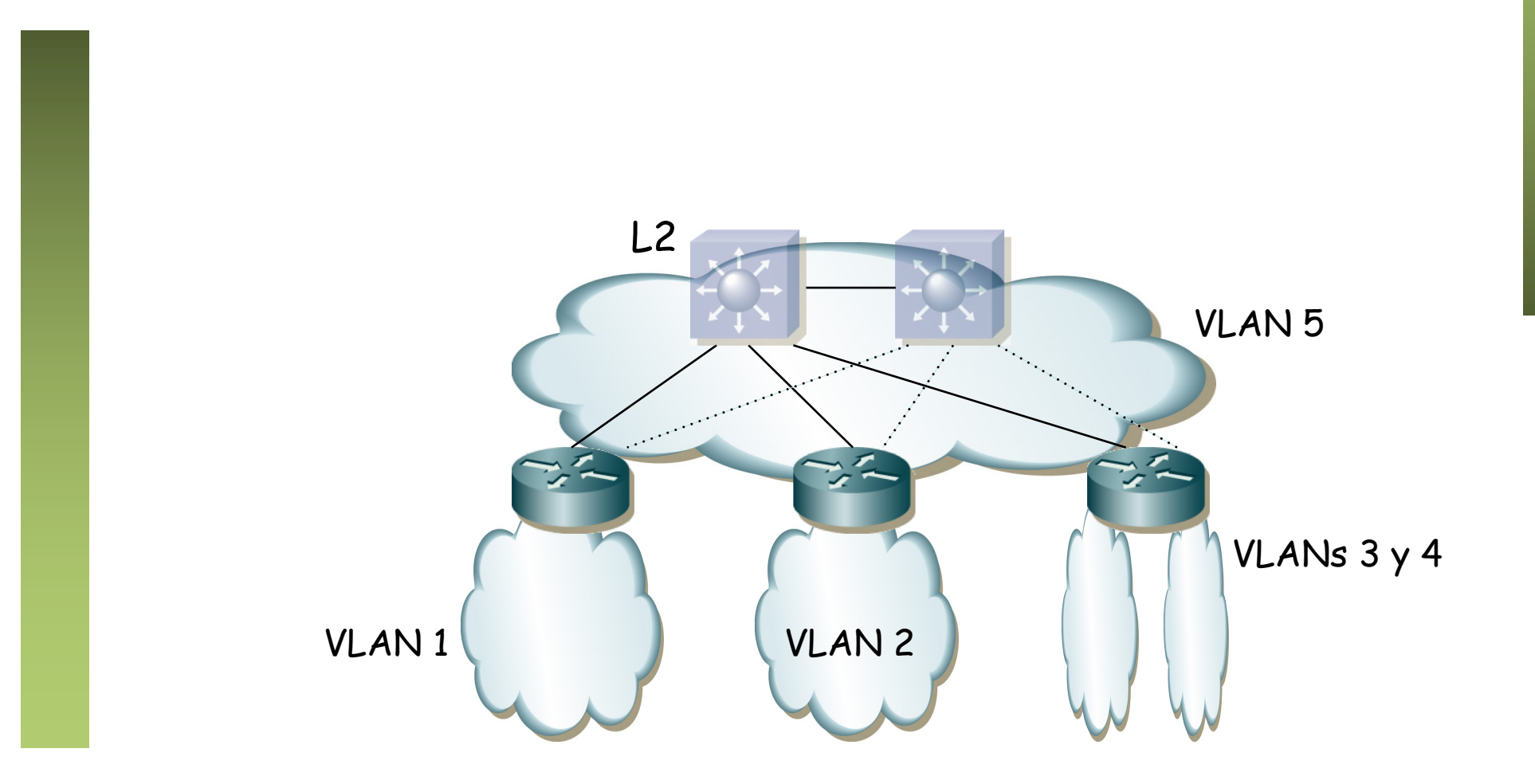

- ¿Y el sistema de distribución?
	- Puede trabajar en capa 2 (una VLAN/Subred de interconexión)
	- O en capa 3
	- En este caso son todo conmutadores capa 2/3 y cada enlace puede ser una subred
	- Ya no hay STP, sino que entre los conmutadores/routers empleamos un protocolo de encaminamiento
	- Mejores tiempos de convergencia y más estable
	- El encaminamiento IP puede permitir usar varias rutas a la vez

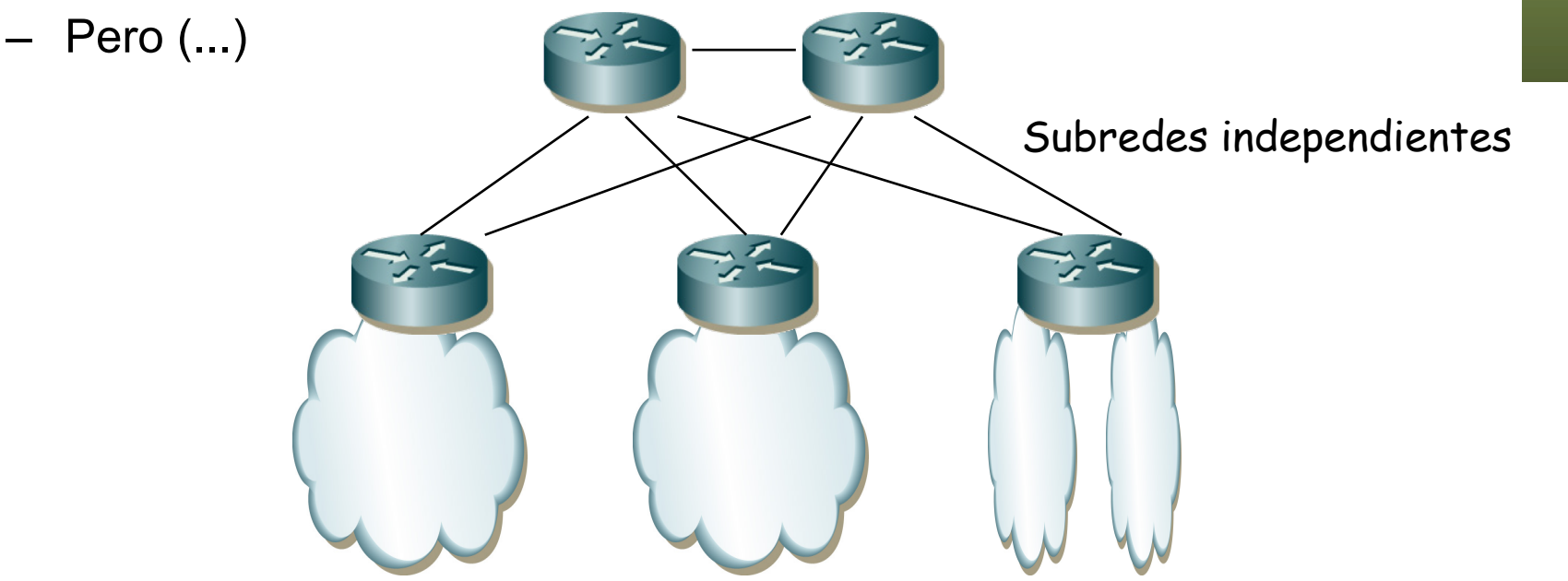

- Más configuración (direccionamiento, enrutamiento)
- VLANs limitadas a un conmutador de acceso
- Dado que son conmutadores capa 2/3 podría haber alguna VLAN que se extendiera por todo el campus
- Esa VLAN tendría un STP más frágil
- Pero hay aplicaciones que requieren estar en la misma LAN y si los hosts están en diferentes IDF puede no haber otra opción
- Así que podemos terminar con soluciones híbridas (...)

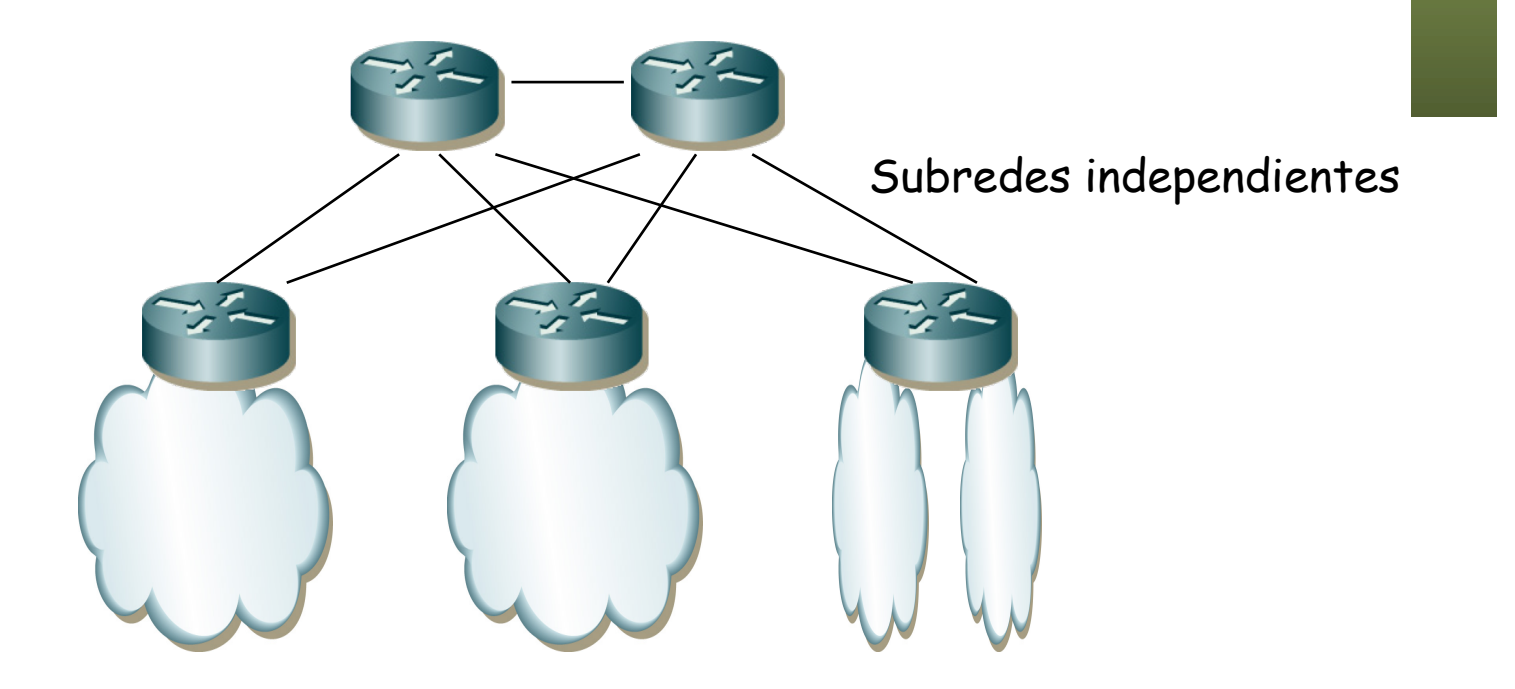